## 商工中金ビジネスWeb ソフトウェアトークン失効依頼書

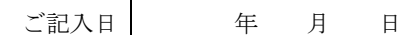

株式会社商工組合中央金庫 御中

当社(私)は、商工中金ビジネスWebを利用して いますが、これに関して下記のとおり、依頼 します。尚、この取扱いにより万一事故など が生じましても、当社(私)で一切の責任を負い 貴金庫に対して、一切のご迷惑・ご損害を おかけ致しません。 住所 名利

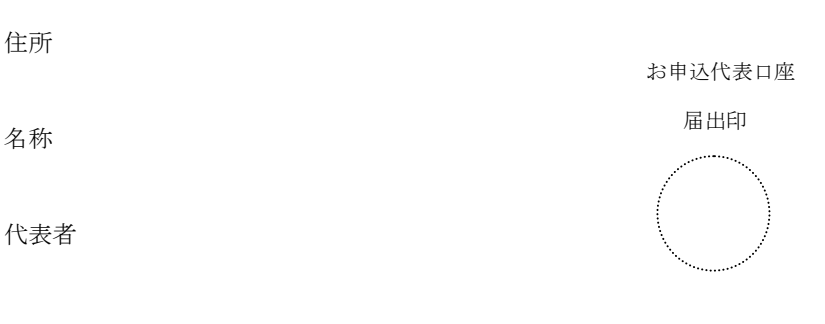

1.お申込代表口座

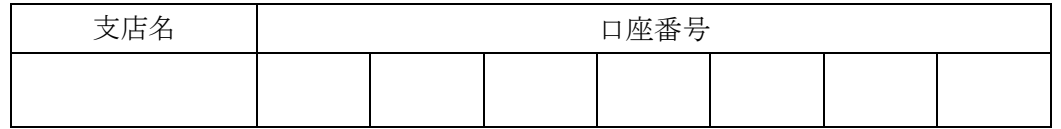

2.ご依頼内容

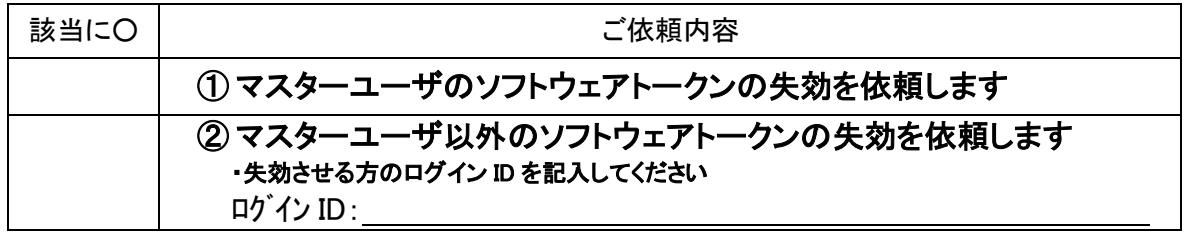

3.ご担当者

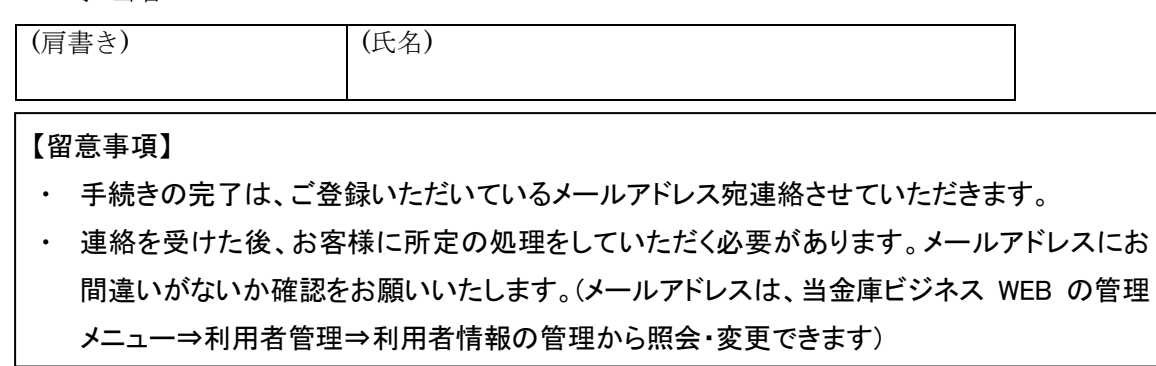

【当金庫使用欄】

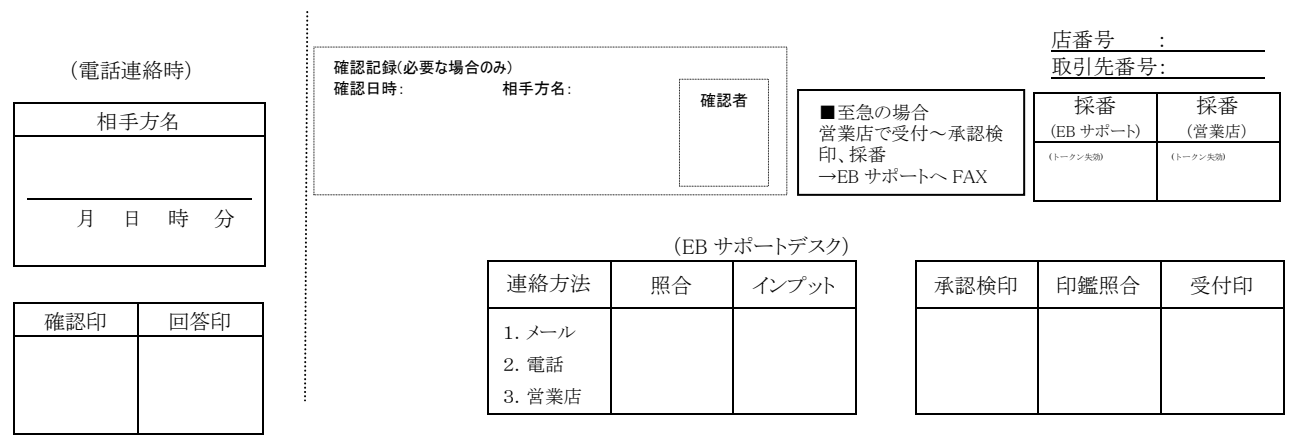

<申込書類送付先>

下の点線部分を切り取り、封筒に貼ってご郵送下さい。

〒189-0023 東京都東村山市美住町2-10-1 商工中金ダイレクトバンキングセンター 御中 法人書類在中 

・本用紙は、お取引店ではなく、直接上記までご郵送下さい。

- ・記入や押印漏れがないか今一度確認をお願いします。
- ・手続きの完了メールはご登録いただいているメールアドレス宛連絡させていただきます。メールアドレス の登録にお間違いがないか確認をお願いします。

(メールアドレスは、当金庫ビジネス Web の管理メニュー⇒利用者管理⇒利用者情報の管理から照会・変 更できます)

\*なお、郵送上の事故については、当金庫は一切責任を負いませんので、あらかじめご了承下さい。 \*依頼書は変更されることがありますので、ご利用の都度、プリントアウトして下さい。